Assignment 4 **c** 2011 Felleisen, Proulx, Chadwick, et. al.

# Understanding Complex Data

**Due: 2/8/2011 10:00pm**

# **Portfolio Problems**

- 1. Problem 15.8 on page 175
- 2. Design an interface (and classes) to represent a list of numbers (**int**s), then design the following methods. Use a helper method with an accumulator, and make sure your purpose statements explain the meaning of your accumulators:

// Sum all the numbers in this list **int** sumElements(); // Find the maximum number in this list **int** max(); // Find the minimum number in this list **int** min();

*Hint*: for the second and third methods you should start your accumulator with the *smallest* and *largest* integers respectively (think about it...). These values are handily defined in the Integer class, i.e., Integer.MIN\_VALUE and Integer.MAX\_VALUE.

# **Pair Programming Assignment**

**Important**: Be sure to create the Assignment-04/src directory and name the files exactly as requested for each problem. *We will not grade incorrectly named/organized submissions*.

Also, make sure you design templates, use helper methods, and follow the containment and inheritance arrows in the diagram. *In this assignment we will grade the templates*.

### **4.1 Problem**

Work out the following problems using your class hierarchy that represents lists of Citys from the the previous homework. Again, save these problems in the file Cities.java, but in your repository's Assignment-04/src directory:

- A. Design the method totalDistance that computes the total distance between the cities in this list. *Hint:* Remember how we used the accumulator in class (long ago)?
- B. Design the method contains that determines whether or not this list contains the given City. *Hint*: how should we compare cities? What class should be responsible?
- C. Design the method hasLoop that determines whether traveling through the cities in this list will cause us visit the City twice.

## **4.2 Problem**

Start with the file ExcelCells.java. Save your solution in the file

ExcelCells.java in your repository's Assignment-04/src directory: For this problem we use classes that represent data in the cells of a spreadsheet. For each cell we record its row and column, where the cell is located, and the data (IData) stored. An (IData) is either a number (**int**) or a Formula. Each formula can be one of three possible functions: **+** (representing addition), **min** (producing the minimum of the two cells), or **\*** (computing the product) and involves two other cells in the computation.

A. Make an example of the following spreadsheet segment:

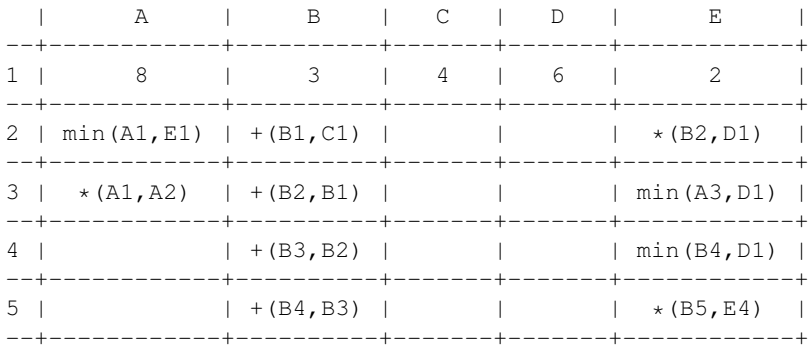

- B. Draw this spreadsheet on paper and fill in the values that should show in each cell.
- C. Design the method value that computes the value of this cell. *Hint*: follow the recipe... examples really help.
- D. Design the method countFuns that computes the number of function applications (Formulas) involved in computing the value of this Cell.
- E. Design the method countPlus that computes the number of Plus applications needed to compute the value of this Cell.

## **4.3 Problem**

Revise your solution to the problem from last assignment that dealt with bank accounts. Save these problems in the file Banking.java, in your repository's Assignment-04/src directory:

- A. Define an **abstract** class AAccount and abstract the fields common to all IAccounts.
- B. Revise the method amtAvailable for the classes. Can it be *lifted* to the abstract class? Or, does it have to be defined in each class that **extends** AAccount?
- C. Revise the method moreAvailable, which determines whether this account has more available for withdrawal than the given account. Again, can this method be lifted to the **abstract** class? Or does it have to be defined in each class?
- D. Revise the method withdraw that produces a new IAccount, same as this one, but with the given amount withdrawn. Can this method be lifted to the **abstract** class? Or does it have to be defined in each class?
- E. Define the method sameName that determines whether this account has the same name as the given account. Where can this method be implemented?

#### **4.4 Problem**

It is time to have some fun. Can the chicken cross the road? It is your job to give her a chance to try.

Save your solution in ChickenWorld.java, in your repository's Assignment-04/src directory. For this problem you'll need to add the JavaWorld-3.jar (*Note the "3"*) library to your project and place it in your EclipseJars directory. See the Lab for directions and other links to set this up.

#### **4.4.1 The Chicken Game**

Your task is to create a little "*game*", where a chicken (represented by a Circle or a Star or some other shape ... be creative) tries to cross the road and avoid getting hit by cars traveling across the screen.

More precisely, create a class ChickenWorld that **extends** World and contains a representation of a *chicken* and a list of cars. The player (chicken) should get a number of lives, and should use arrow keys to move *left*/*right*/ *up*/*down*. For simplicity have a fixed number of cars that move at the same speed. When a car is completely off screen it should jump back to the start on the other side. If you are feeling ambitious you can have multiple lanes moving in opposite directions.

If the chicken is struck by a car, then the player loses a life and goes back to the beginning. If all the lives are used up then you should display "Game Over" (or some other message) and the game should stop (see documentation for the World class from the link below, in particular stopWhen and lastScene).

You need to design at least three methods for ChickenWorld: toDraw, onTick, and onKey. The signatures and purpose statements are given in a comment, and more information can be found in the JavaWorld documentation:

http://www.ccs.neu.edu/home/chadwick/javaworld/doc/index.html

Be sure to *design* the methods including examples and tests before you code the method bodies. If methods get too complicated or you think the implementation should be spread over the classes then feel free to design helpers. You'll need to design methods for motion, interaction and collision detection. Make sure you design your methods well, but feel free to implement more advanced/interesting features.

JavaWorld library provides classes to represent Scenes and Images with *overloaded* methods like placeImage, which accepts a Posn, or two **int**s:

```
// Place an Image on this Scene at the given Posn
Scene placeImage(Image i, Posn p);
// Place an Image on this Scene at the given X/Y
Scene placeImage(Image i, int x, int y);
```
The file ChickenWorld.java is provided as a starter. We've given you the skeleton of the world, and a CartPt class that **extends** Posn. Feel free to add any helper methods needed to this class, and since every CartPt is also a Posn, they can still be passed to placeImage. Part of the point of this assignment is for you (and your partner) to design the data and methods required... so embrace the freedom we've given you!

**Be creative!** And design well!